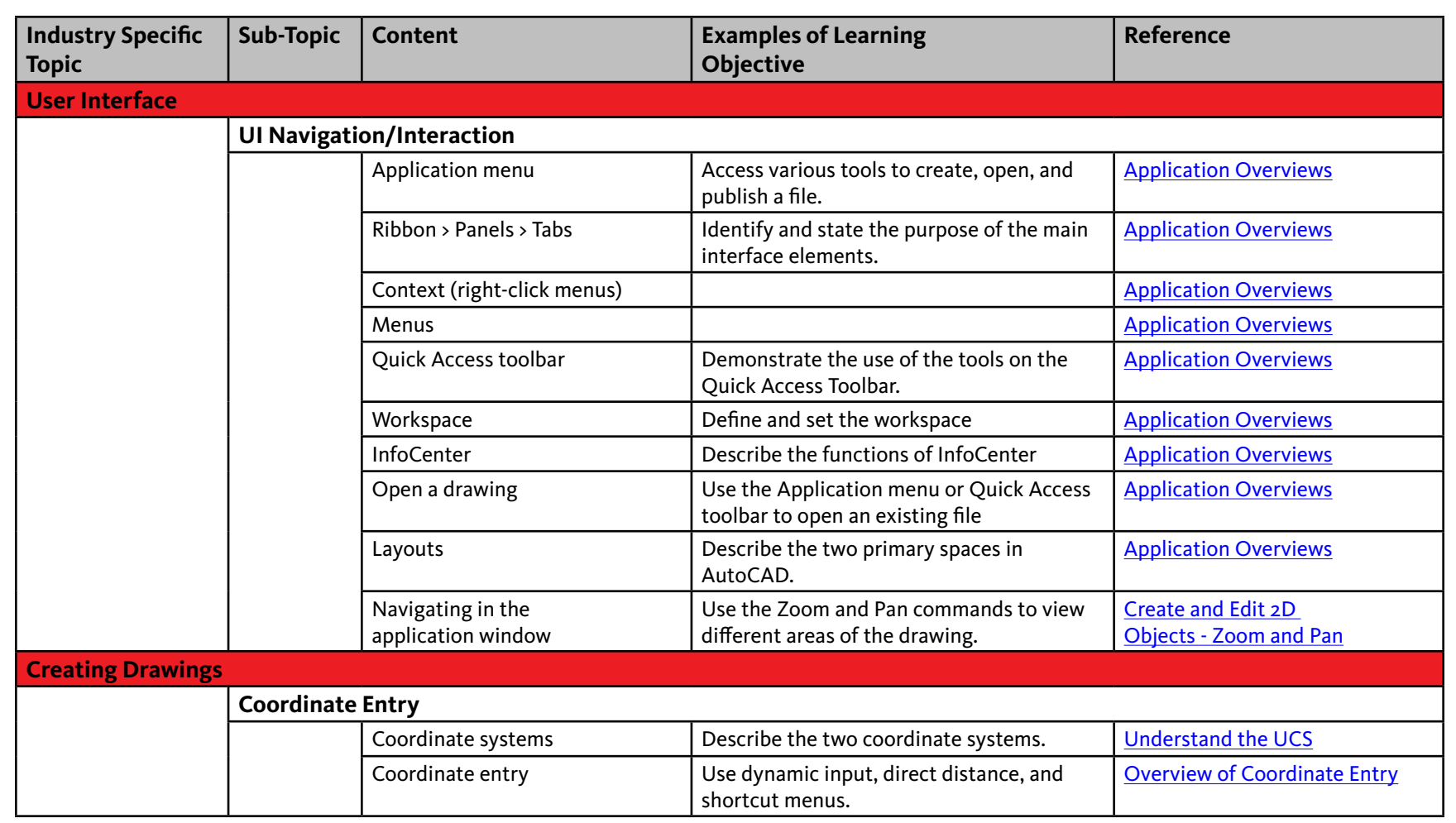

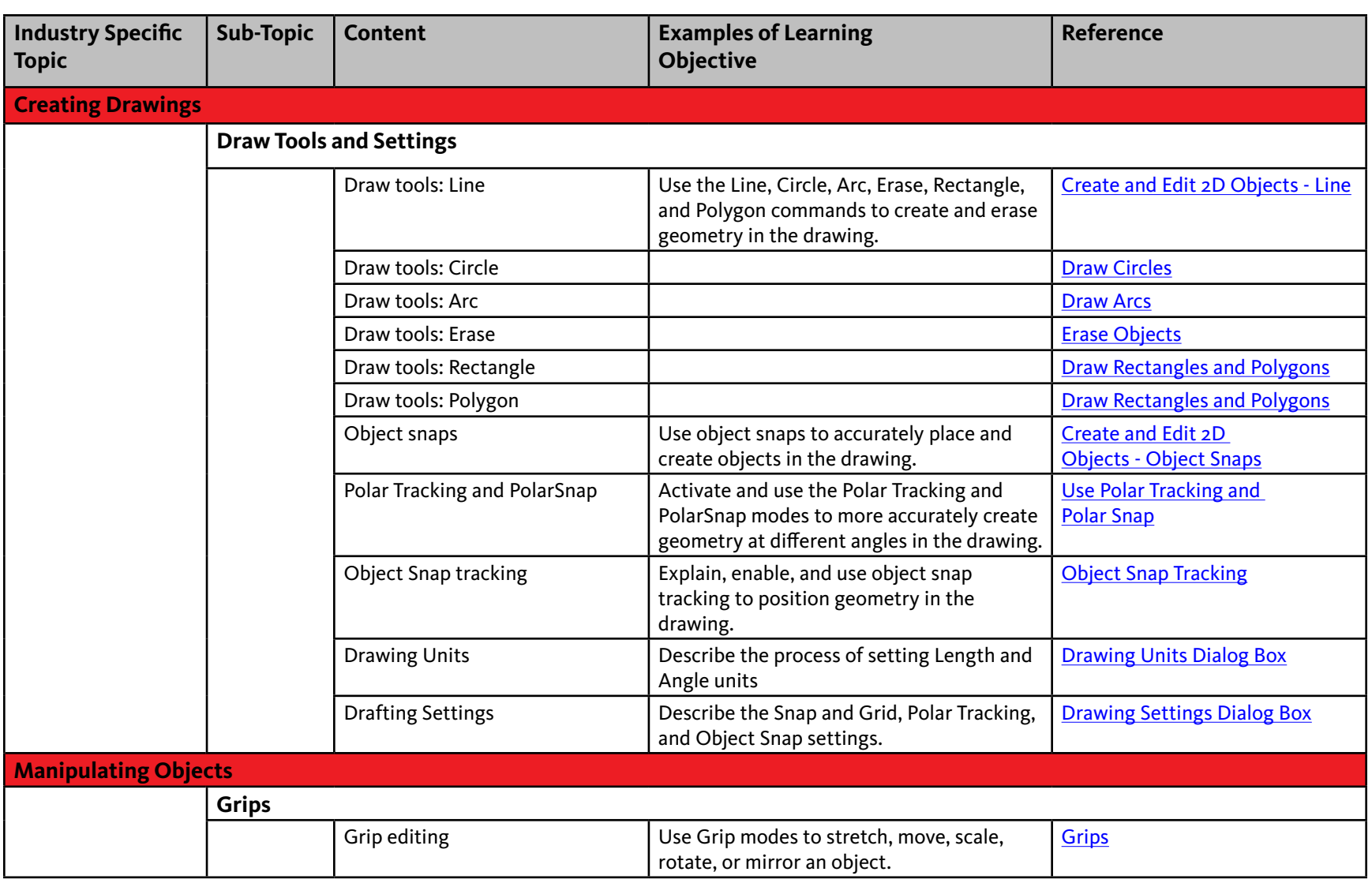

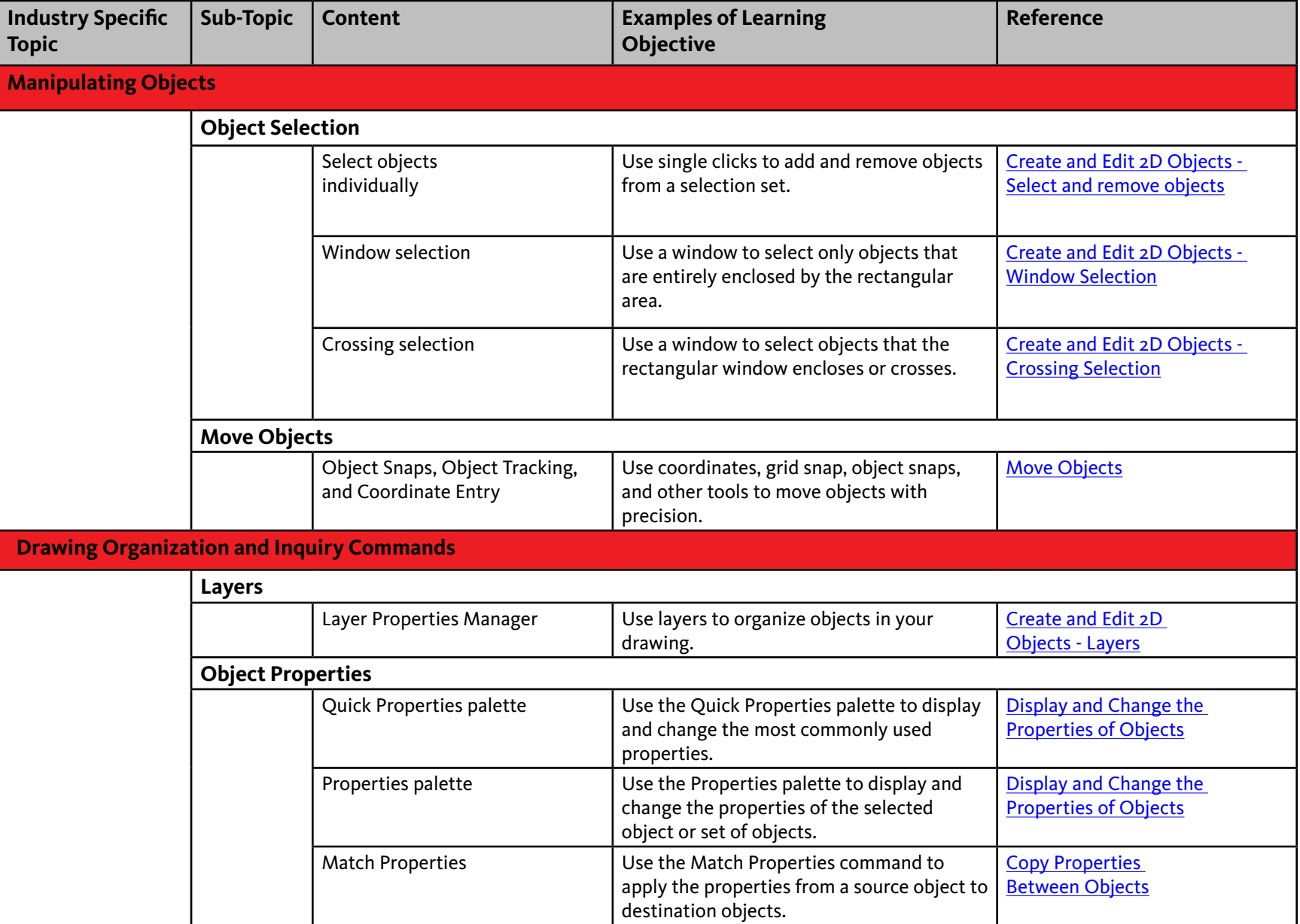

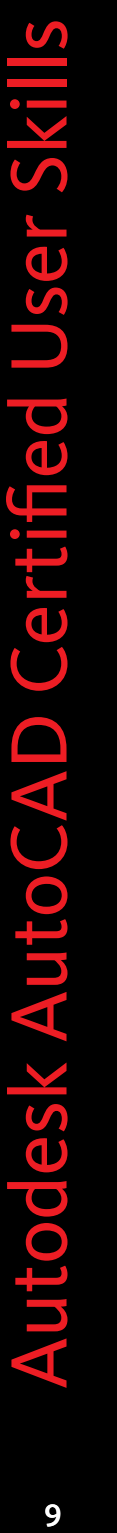

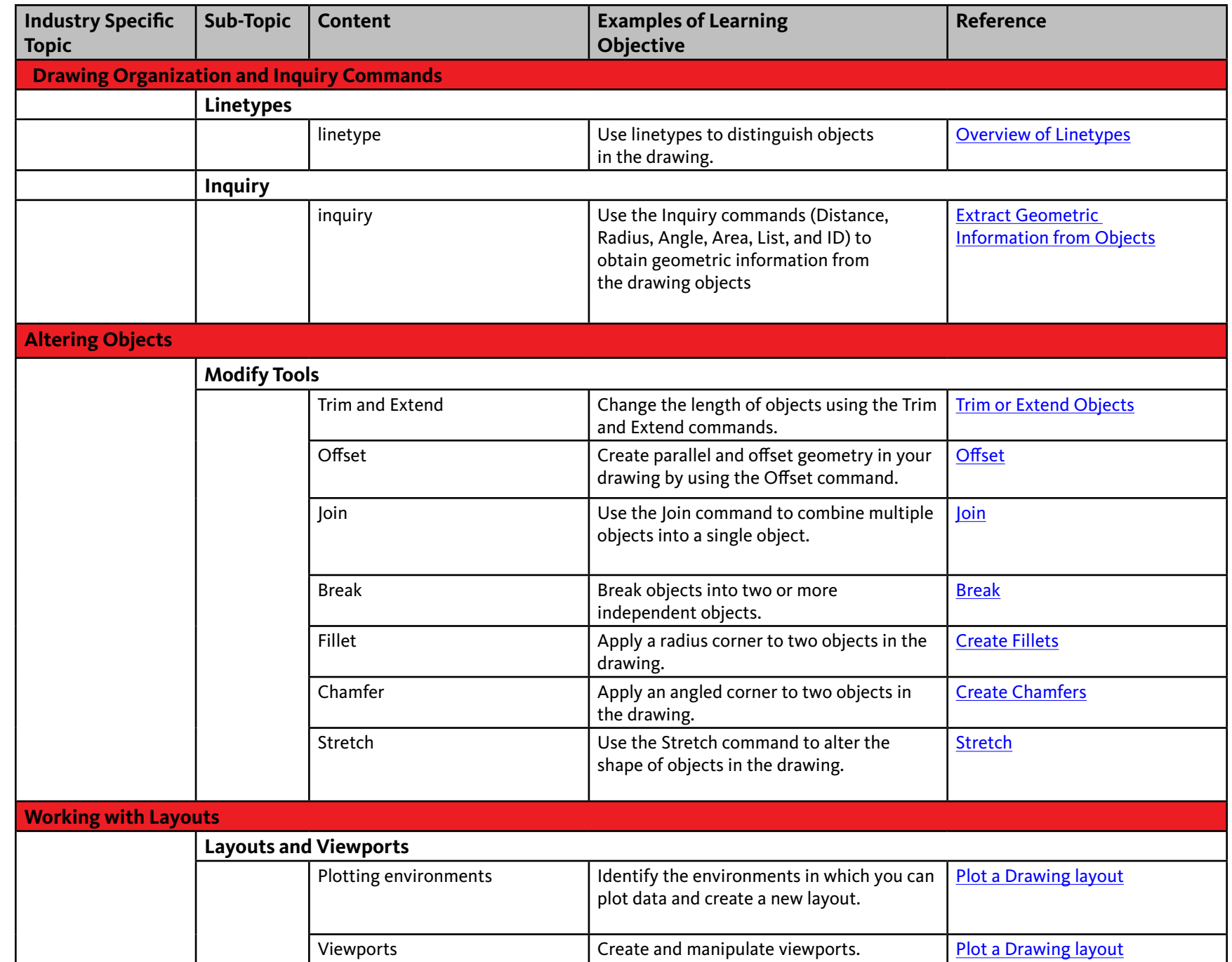

# Autodesk $^{\circ}$

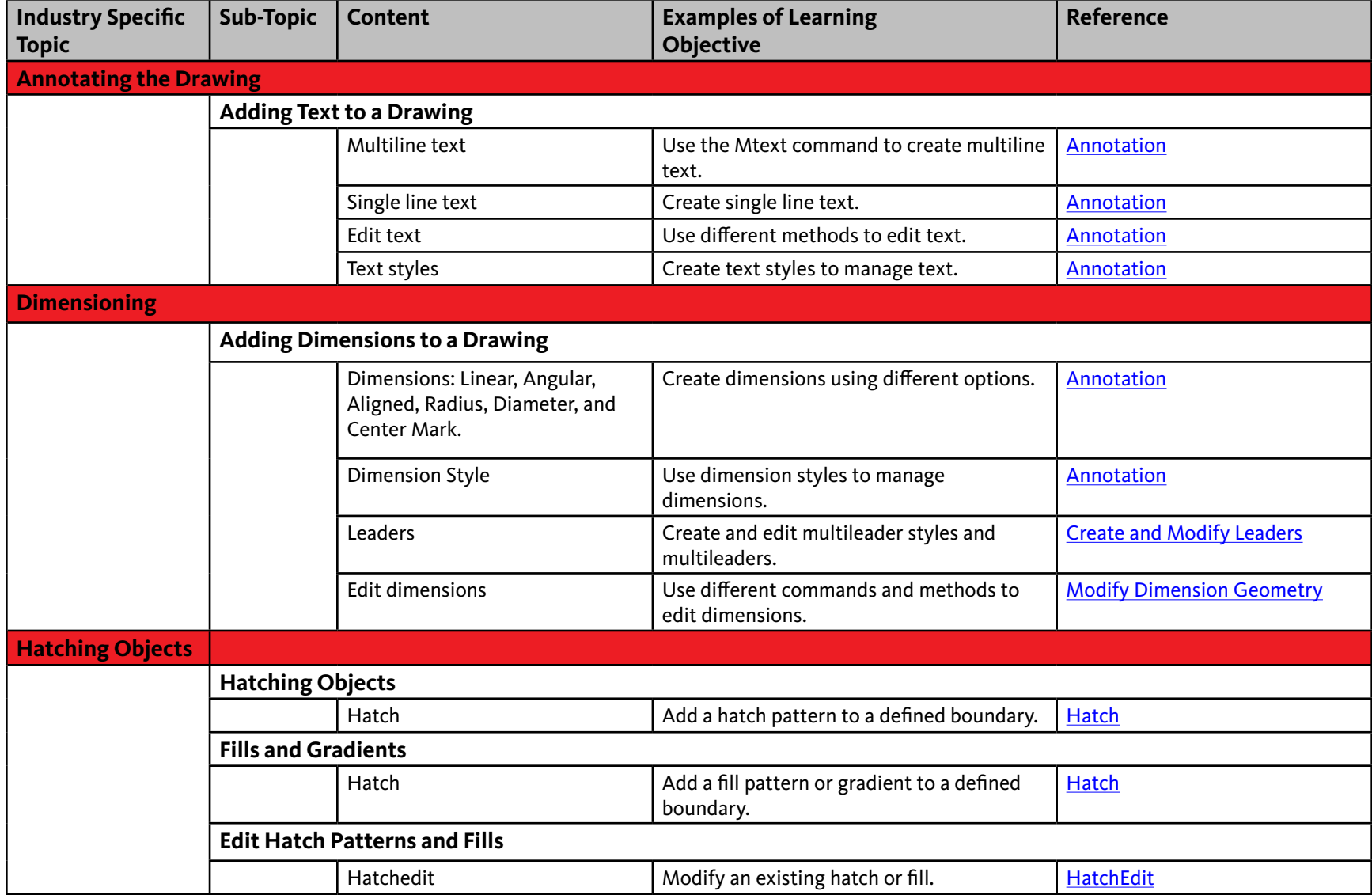

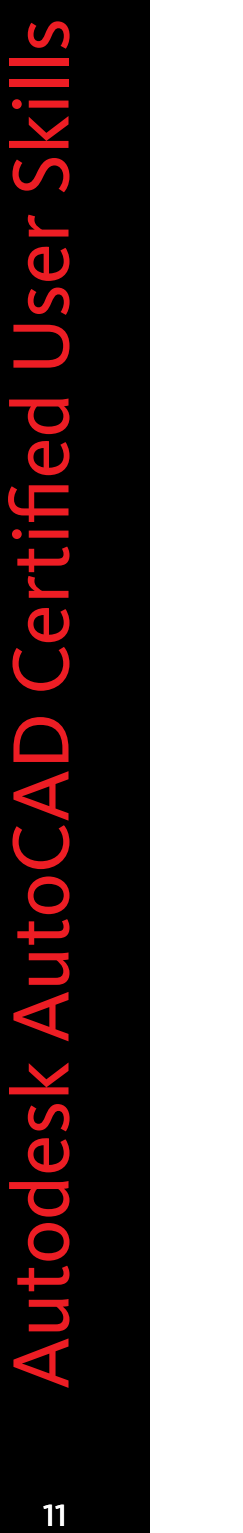

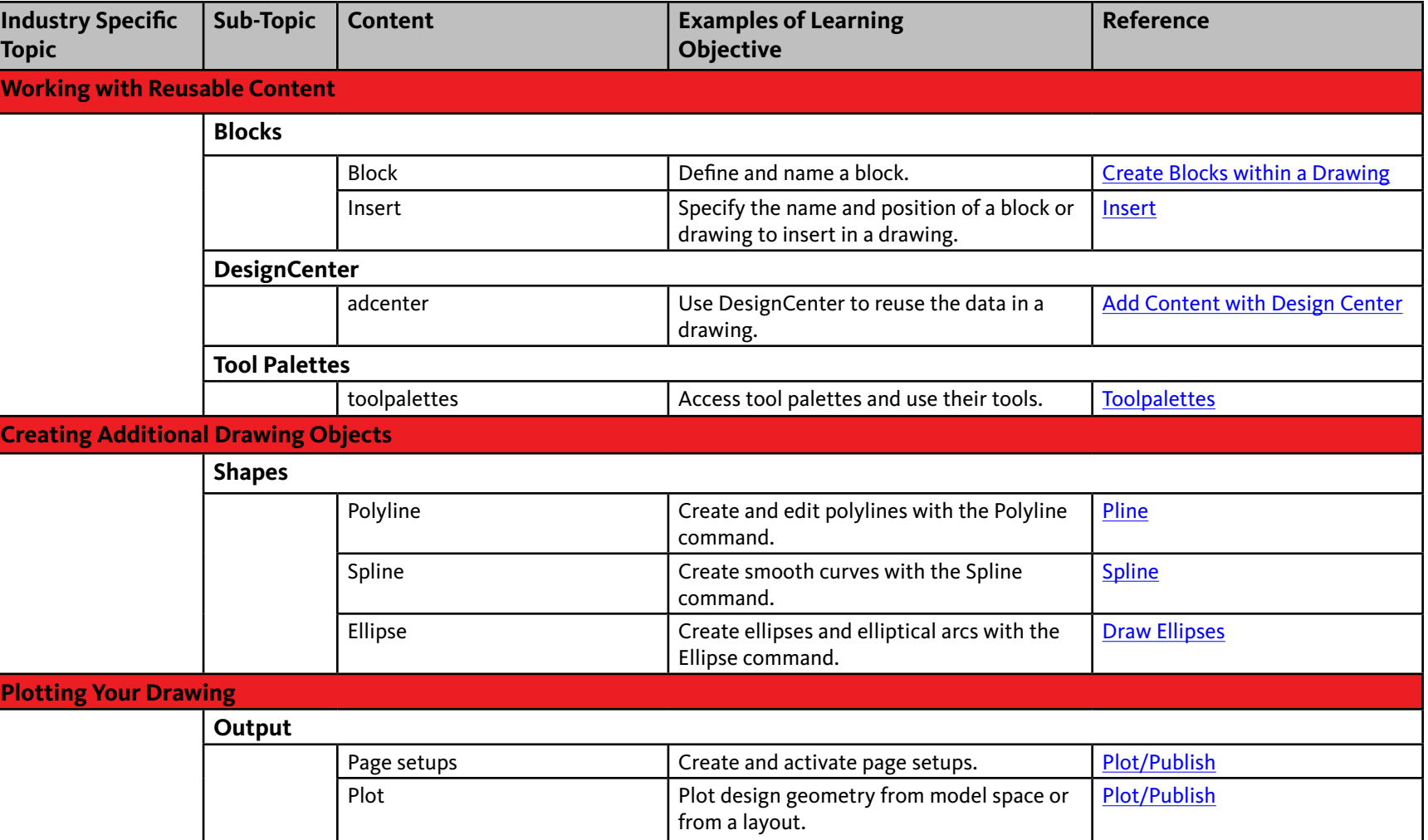